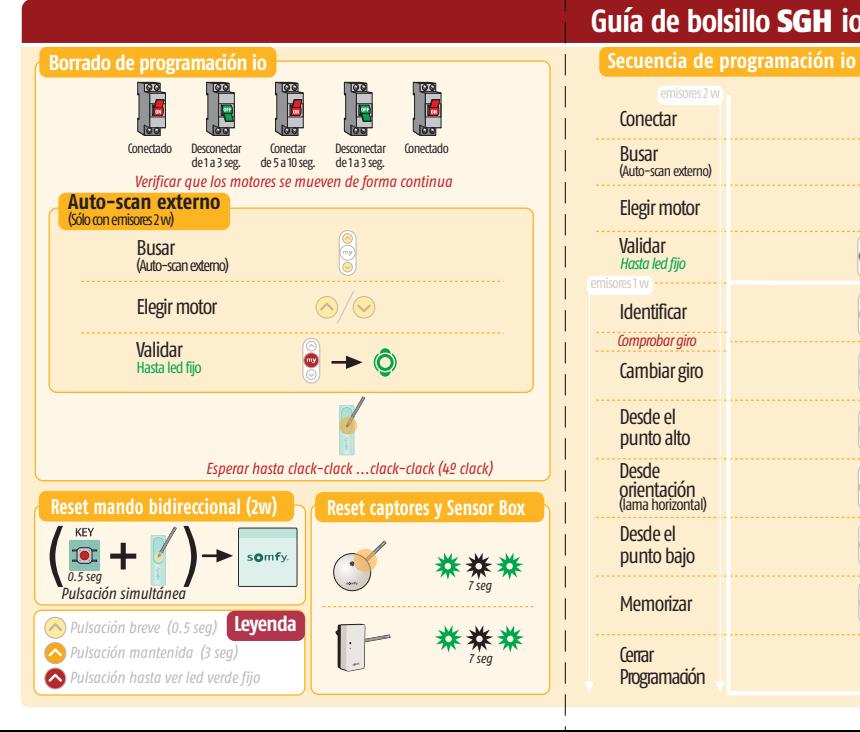

## **Guía de bolsillo** SGH **io**

somfy.

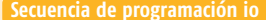

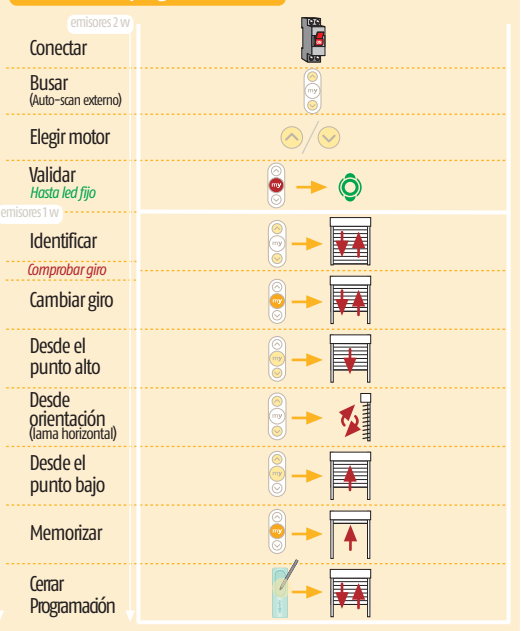

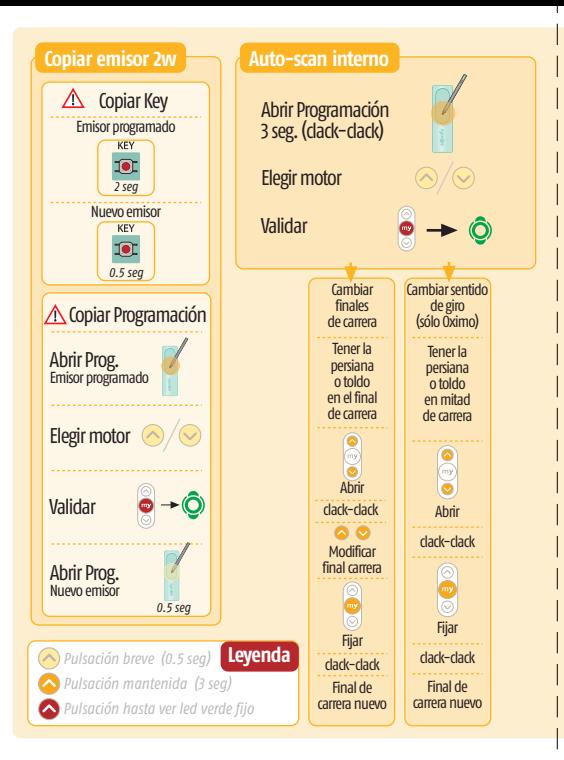

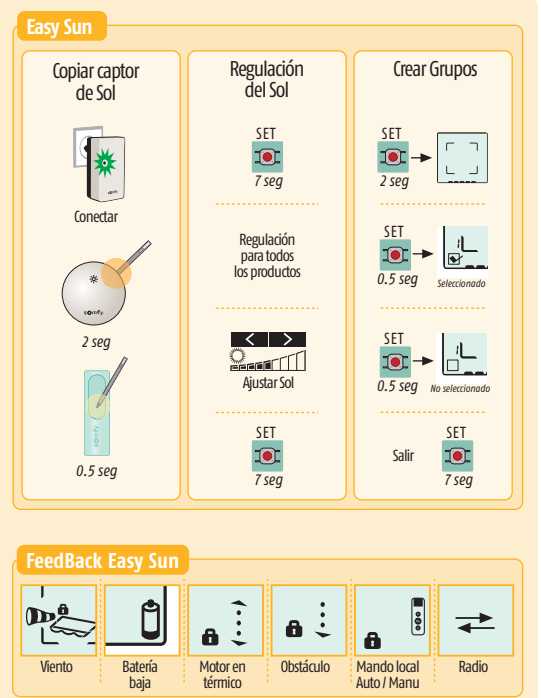